**AutoCAD Crack Descargar [32|64bit] (finales de 2022)**

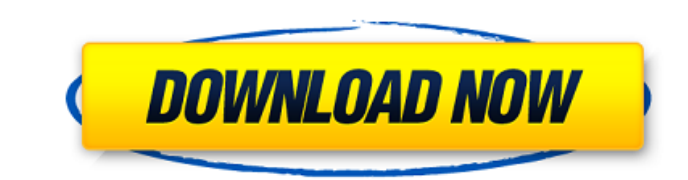

AutoCAD se usa en arquitectura e ingeniería para crear dibujos arquitectónicos, dibujos de diseño estructural, diseños de ingeniería civil, diseños de barcos, etc. AutoCAD también se usa para crear animaciones y animaciones gráficas. La versión de AutoCAD 2017 se conoce como AutoCAD R20. Esta nueva versión reúne la mejor y más avanzada tecnología de diseño para agilizar el proceso de creación, modificación y comunicación de diseños 2D y 3D. También hace que CAD sea más accesible al brindarle una nueva interfaz de usuario que es fácil de aprender y usar. Características de AutoCAD AutoCAD, uno de los programas de CAD más populares y ampliamente utilizados, está disponible en Windows, macOS y Linux. AutoCAD es un software CAD 2D y 3D con todas las funciones que es adecuado para usuarios profesionales y domésticos. La funcionalidad básica de AutoCAD incluye: Dibujo 2D Crear geometría y vistas complejas Dibujar superficies 2D y 3D Implementar restricciones planas Implemente las herramientas avanzadas de modelado 3D de AutoCAD Admite formato de archivo 3D como AutoCAD.dwg y.dxf Guardar dibujos en varios formatos de archivo Diseñe objetos 3D como ventanas, puertas, ventanas y paredes. Editar vistas, componentes y otras configuraciones Importar objetos de otros programas Crear y exportar dibujos modelado 3D Modificar y administrar objetos y parámetros 3D Crea y personaliza superficies 3D Cree modelos arquitectónicos en 2D y 3D Diseñe modelos arquitectónicos en 3D Con la ayuda de este software fácil de usar, puede crear modelos 3D muy detallados, ya sea que necesite crear diseños de muebles, construir modelos de construcción, crear una nueva casa o diseñar el interior de un edificio. Descargar versión de prueba de AutoCAD La versión de prueba viene con un período de prueba de 30 días y puedes usarla y modificarla tanto como quieras. Puede usarlo para dibujar, crear un proyecto, modificarlo, etc.La versión de prueba también tiene un límite de 30 días para el tiempo que funciona en el modo de prueba, y también hay un límite de 30 días para la cantidad total de proyectos que puede crear. Características principales de AutoCAD Premium Estas son las características que disfrutará cuando use la versión premium de AutoCAD: Suscripción por un año: por solo \$5 al mes, puede

**AutoCAD Gratis (Actualizado 2022)**

Si bien AutoCAD no tiene un kit de herramientas de desarrollo .NET, sí tiene un lenguaje de secuencias de comandos VB llamado Visual Basic para aplicaciones (VBA), similar al lenguaje Visual Basic. AutoCAD admite la automatización de tareas básicas a través de VBA. VBA es un componente estándar de Microsoft Office. El lenguaje VBA permite escribir código que se puede importar a otras aplicaciones de Office, pero también proporciona una funcionalidad que permite la automatización de las funciones de AutoCAD. AutoLISP era una interfaz de programación de aplicaciones (API) para AutoCAD desarrollada por James Stewart. La interfaz se escribió en AutoLISP y se puede utilizar para escribir extensiones de AutoCAD. La API es compatible con AutoCAD 2000 hasta 2014. AutoLISP también se utilizó para desarrollar, y luego mejorar, el complemento AutoCAD Architecture (un complemento es un complemento de AutoCAD que proporciona una nueva herramienta o nuevas características). El complemento Arquitectura todavía está disponible para AutoCAD 2008 y versiones posteriores. Interfaz de usuario La primera versión de AutoCAD fue la versión 1.0 de AutoCAD de 1985. Esta primera versión incluía solo una capacidad de trazado 2D simple. El programa estaba destinado a ser utilizado para

diseñar aeronaves por parte del personal de ingeniería de Martin Marietta Astronautics. En esta primera versión, la interfaz de usuario estaba completamente basada en texto con comandos ingresados a través de una línea de comando. No había historial de comandos, solo un historial de comandos ejecutados recientemente. Programación AutoCAD siempre se ha escrito en el lenguaje de programación AutoLISP, que es una forma de BASIC. La primera versión de AutoCAD que utilizó el lenguaje de programación AutoLISP fue la versión 1.2 de AutoCAD en 1987. AutoLISP no admite la programación orientada a objetos, por lo que no se ha actualizado durante muchos años. AutoLISP no está documentado para AutoCAD, pero está documentado para el complemento de AutoCAD Architecture. AutoLISP se basa en el patrón de notación de prefijos, ya que la estructura del programa es todo lo que se necesita para controlar el programa. Licencia y soporte La primera licencia de AutoCAD fue la versión estándar de 1985, que era gratuita para los académicos. La versión Básica estaba disponible para todos, pero se cobraba por las versiones Profesional, Diseñador, Arquitectónico y de Planta. AutoCAD 2008, que fue la primera versión compatible con el modelado 3D, costaba \$7,000 para uso académico. Las versiones posteriores agregaron regular, simple, ingeniería, 112fdf883e

Vaya a la línea de comando y cambie el directorio a C:\Program Files\Autodesk\Autocad 2016\AutoCAD 2016. Ingrese autocad.exe y luego haga clic en el botón "Cerrar" para cerrarlo. Cuando haga clic en el botón "Cerrar", obtendrá el siguiente mensaje. Mensaje Cerca Tienes que activar el software Autocad 2016. Vaya al escritorio y abra la carpeta Autocad 2016. Ahora habrá una pantalla de activación de software como la siguiente. Haga clic en el botón "Siguiente". Cuando haga clic en el botón "Siguiente", aparecerá el siguiente mensaje. Mensaje Actualizar información. La clave de activación que ingresó coincide con una clave de producto válida para Autodesk Autocad 2016. Instale el software Autocad 2016. El software Autocad 2016 está instalado en su computadora. Puede continuar con la activación. Cuando haga clic en el botón "Siguiente", aparecerá el siguiente mensaje. Mensaje Introduzca la clave de producto de Autocad 2016 que acaba de recibir en su correo electrónico. ¿Desea activar el software Autocad 2016 con la clave de producto que acaba de recibir? Haga clic en el botón "Activar" y obtendrá un mensaje como el siguiente. Mensaje La activación del software Autocad 2016 se realizó correctamente. El software Autocad 2016 ya está activado. Por favor reinicie su computadora. Reinicia la computadora. Cuando reinicie su computadora, se ejecutará el software Autocad 2016. Cuando abre el software Autocad 2016, puede ver su nueva cuenta. Cuando cree un nuevo dibujo, se abrirá automáticamente. Generar una nueva clave de licencia para Autocad 2016 Vaya a la línea de comando. Vaya al escritorio y abra la carpeta Autocad 2016. Verá la carpeta de instalación de Autocad 2016. También verá una carpeta llamada "Privado" en esa carpeta. Ingrese el siguiente comando y presione "Enter" en su teclado. %Datos de aplicación% Presiona la tecla "Enter" en tu teclado. Verá la carpeta "Autodesk" en esa carpeta. Ingrese el siguiente comando y presione "Enter" en su teclado. automático

**?Que hay de nuevo en el AutoCAD?**

La importación de marcado le permite enviar los datos de pantalla de un documento, como un documento de diseño electrónico (EDD), directamente a AutoCAD. Importe marcas de la mayoría de los formatos de dibujo, incluidos PDF, Word y PowerPoint. Los archivos resultantes se pueden editar en su dibujo. Si está creando un mapa del sitio, puede enviar comentarios como el color de un texto, un botón o una ruta seleccionada a AutoCAD. AutoCAD importa sus comentarios en una capa de dibujo separada. A continuación, puede elegir qué elementos del dibujo sincronizar con los comentarios. Cuando exporta el dibujo como PDF, puede usar el marcado del archivo original e incorporarlo a su PDF. Puede abrir su capa de dibujo directamente en AutoCAD y puede elegir si desea sincronizar o no su nuevo dibujo con su PDF. Puede cargar su PDF y marcas en línea en un archivo de referencia designado en Autodesk Cloud. A continuación, puede exportar ese archivo como un mapa del sitio de SharePoint. Las marcas en línea son especialmente útiles cuando se trabaja con archivos de diseño de gran tamaño, como dibujos de varios modelos. Por ejemplo, puede enviar marcas en línea a las páginas que ya ha generado utilizando el Editor de diseño. Este artículo describe cómo configurar marcas y muestra cómo enviar marcas directamente a sus dibujos desde un documento en su galería en línea. Marcas de configuración Puede asignar marcas a un dibujo o a un objeto específico. También puede crear un nuevo tipo de marcado que puede usar para comentarios rápidos. Cree un nuevo marcado. Elija Insertar >

Marcas. Seleccione el tipo de marcado que desea crear. Puede crear una marca que incluya texto y puntos, o puede crear una marca que incluya líneas. Los puntos y líneas que crea son parte del mismo objeto de dibujo. Haga clic en Editar para crear una nueva línea. Elija entre una variedad de estilos de línea. El editor de estilo es muy similar a la herramienta de pluma en Adobe Illustrator. Muestra el punto final y los puntos de control de la línea en el área de dibujo. Cuando crea una nueva línea, puede optar por crear un nuevo objeto de línea o una serie de objetos de línea. Elija Línea > Objeto y haga clic en Aceptar. Agregar texto a una línea. Elija Texto > Agregar texto. Puede agregar líneas de texto a un objeto de línea. Puede crear una serie de objetos de texto. Elija Línea > Objeto y haga clic en Aceptar. Puedes

Windows 10, Windows 8.1, Windows 8, Windows 7, Vista (32 bits) Controladores más recientes (disponibles aquí) DirectX 11 Procesador: Intel Core 2 Duo 2,4 GHz o AMD Athlon X2 Memoria: 4 GB RAM Disco duro: 10 GB de espacio disponible Capturas de pantalla: ¡Realmente no hay reglas fijas para jugar a Shrek Forever: A Live-Action Spectacular! juego en su PC con Windows. Cualquiera que sea la configuración que más le convenga estará bien. Recomendamos usar DirectX 11 y gráficos

<https://serverug.ru/wp-content/uploads/2022/06/pazcas.pdf> <http://findmallorca.com/wp-content/uploads/2022/06/AutoCAD-100.pdf> [http://www.maxboncompagni.com/wp-content/uploads/2022/06/AutoCAD\\_Clave\\_de\\_licencia\\_llena\\_Gratis.pdf](http://www.maxboncompagni.com/wp-content/uploads/2022/06/AutoCAD_Clave_de_licencia_llena_Gratis.pdf) <http://www.empowordjournalism.com/wp-content/uploads/2022/06/gilkimb.pdf> <https://ethandesu.com/wp-content/uploads/2022/06/brasho.pdf> <https://damp-journey-70573.herokuapp.com/jaycat.pdf> [https://blacksocially.com/upload/files/2022/06/n1soMbvSp4VuqTOQerMB\\_21\\_cb09aeca9760086c35a01bcee6ccb1d3\\_file.pdf](https://blacksocially.com/upload/files/2022/06/n1soMbvSp4VuqTOQerMB_21_cb09aeca9760086c35a01bcee6ccb1d3_file.pdf) <https://airbrushinformation.net/wp-content/uploads/2022/06/AutoCAD-38.pdf> <https://superstitionsar.org/autocad-24-0-crack-descargar-x64-2022-ultimo/> <https://original-engelsrufer.com/wp-content/uploads/2022/06/jonecon.pdf> <https://mr-key.com/wp-content/uploads/2022/06/AutoCAD-25.pdf> <http://knowthycountry.com/?p=4833> <https://connectingner.com/2022/06/21/autocad-24-0-incluye-clave-de-producto-descarga-gratis-3264bit/> <http://stroiportal05.ru/advert/autocad-crack-3264bit-mas-reciente/> <https://giessener-daemmstoffe.de/wp-content/uploads/2022/06/jameale.pdf> <https://realtowers.com/2022/06/21/autodesk-autocad-24-0-crack-codigo-de-registro-descargar-for-pc-actualizado-2022/> <https://blnovels.net/autodesk-autocad-crack-clave-de-producto-mas-reciente-2022/> <https://rocky-tundra-47963.herokuapp.com/keilgaul.pdf> <https://www.meselal.com/autocad-24-0-crack-clave-de-licencia-llena-descarga-gratis-abril-2022/> <https://fitenvitaalfriesland.nl/autodesk-autocad-24-2-crack-activacion-descarga-gratis-x64/>